# **Foreman - Bug #36160**

# **Drop append domain names setting**

03/03/2023 11:07 AM - Matěj Mudra

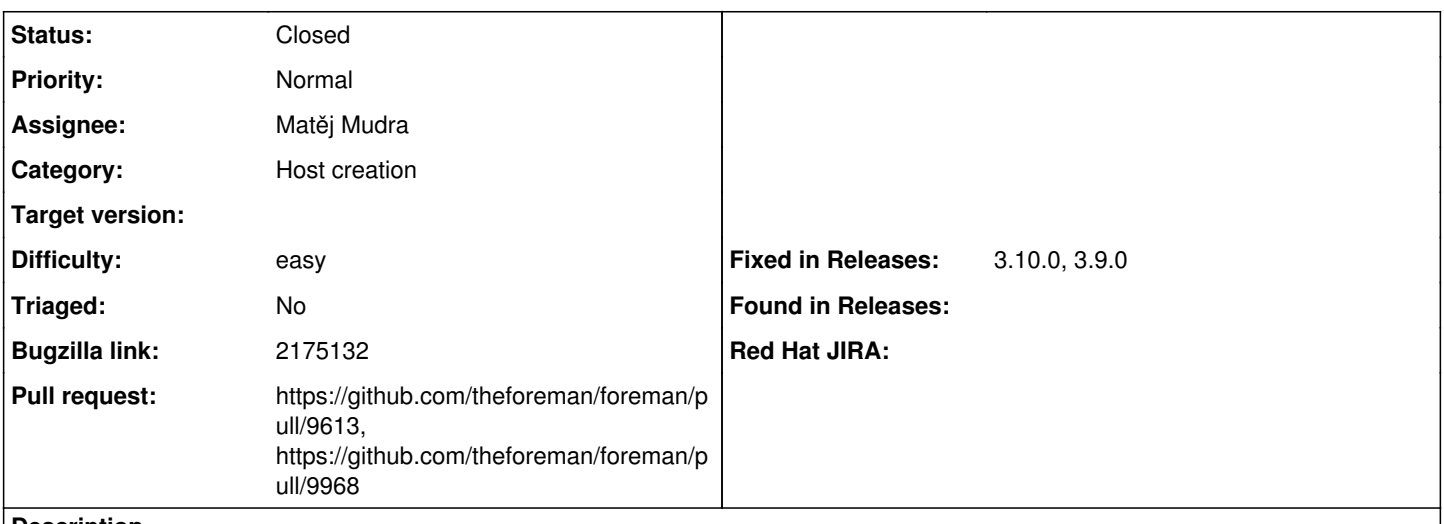

### **Description**

Setting which controls how the host is saved in the database results in the inability to control whether the host form displays the host's FQDN or just name. It also results in issues when Ansible creates duplicate hosts.

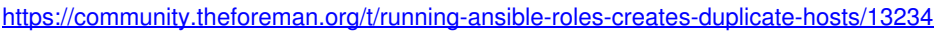

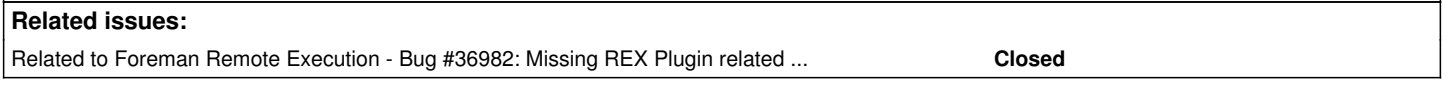

## **Associated revisions**

#### **Revision a406cf2b - 10/09/2023 09:42 AM - Matěj Mudra**

fixes #36160 - Redefine append domain names setting

This PR aims to unify the format of host names stored in the database and the way they are displayed. With this change, the name of the host is always going to be stored with the domain name appended. The setting formerly named `append\_domain\_name\_for\_hosts` is now renamed to `display\_fqdn\_for\_hosts` because it will only impact how the names are displayed from now. This means dashboards and breadcrumbs are going to display the whole FQDN if you choose to.

### **Revision c1096913 - 01/11/2024 09:29 AM - Nofar Alfassi**

Fixes #36160 - add display name field to Host GraphQL type

#### **History**

### **#1 - 03/07/2023 07:44 AM - The Foreman Bot**

*- Status changed from New to Ready For Testing*

#### **#2 - 10/09/2023 09:42 AM - The Foreman Bot**

*- Fixed in Releases 3.9.0 added*

## **#3 - 10/09/2023 10:00 AM - Matěj Mudra**

*- Status changed from Ready For Testing to Closed*

Applied in changeset [foreman|a406cf2b64ebe36ce2cd72fd3fc59e45f956fb62](https://projects.theforeman.org/projects/foreman/repository/foreman/revisions/a406cf2b64ebe36ce2cd72fd3fc59e45f956fb62).

### **#4 - 12/13/2023 12:13 PM - Nofar Alfassi**

*- Related to Bug #36982: Missing REX Plugin related changes when display\_fqdn\_for\_hosts is disabled added*

#### **#5 - 01/02/2024 04:10 PM - The Foreman Bot**

*- Pull request https://github.com/theforeman/foreman/pull/9968 added*

## **#6 - 01/11/2024 09:29 AM - The Foreman Bot**

*- Fixed in Releases 3.10.0 added*